#### УПРАВЛЕНИЕ ОБРАЗОВАНИЯ АДМИНИСТРАЦИИ МАРИИНСКОГО МУНИЦИПАЛЬНОГО ОКРУГА МУНИЦИПАЛЬНОЕ БЮДЖЕТНОЕ ОБЩЕОБРАЗОВАТЕЛЬНОЕ УЧРЕЖДЕНИЕ «ОСНОВНАЯ ОБЩЕОБРАЗОВАТЕЛЬНАЯ ШКОЛА № 3»

Согласовано Педагогическим советом Протокол №1 от 30.08.2022 г.

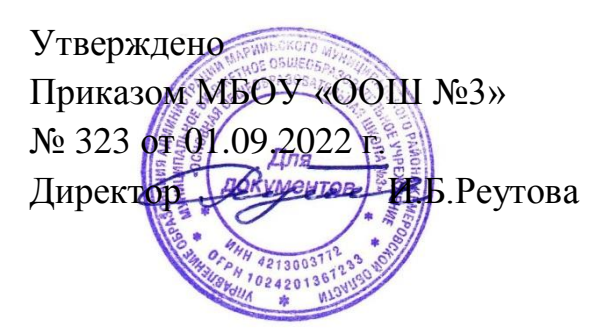

# Рабочая программа внеурочной деятельности «Основы робототехники»

# 7 класс

# 2022-2023 учебный год

Составитель: Зоболева Н.Н.

Мариинск 2022

## **1. ПЛАНИРУЕМЫЕ РЕЗУЛЬТАТЫ ОСВОЕНИЯ КУРСА ВНЕУРОЧНОЙ ДЕЯТЕЛЬНОСТИ**

#### **Личностные результаты:**

- критическое отношение к информации и избирательность её восприятия;
- осмысление мотивов своих действий при выполнении заданий;

 развитие любознательности, сообразительности при выполнении разнообразных заданий проблемного и эвристического характера;

 развитие внимательности, настойчивости, целеустремленности, умения преодолевать трудности – качеств весьма важных в практической деятельности любого человека;

 развитие самостоятельности суждений, независимости и нестандартности мышления;

- воспитание чувства справедливости, ответственности;
- начало профессионального самоопределения, ознакомление с миром профессий, связанных с робототехникой.

#### **Метапредметные** результаты:

Регулятивные универсальные учебные действия:

- уметь инженерно и творчески мыслить;
- принимать и сохранять учебную задачу;
- планировать последовательность шагов алгоритма для достижения цели;

формировать умения ставить цель – создание творческой работы,

планировать достижение этой цели;

- осуществлять итоговый и пошаговый контроль по результату;
- адекватно воспринимать оценку педагога;
- различать способ и результат действия;

 вносить коррективы в действия в случае расхождения результата решения задачи на основе ее оценки и учета характера сделанных ошибок;

- в сотрудничестве с педагогом ставить новые учебные задачи;
- проявлять познавательную инициативу в учебном сотрудничестве;

 осваивать способы решения проблем творческого характера в жизненных ситуациях;

уметь работать над проектом в команде, эффективно распределять обязанности.

 оценивать получающийся творческий продукт и соотносить его с изначальным замыслом, выполнять по необходимости коррекции либо продукта, либо замысла.

**Познавательные** универсальные учебные действия:

 осуществлять поиск информации в индивидуальных информационных архивах учащегося, информационной среде образовательного учреждения, в федеральных хранилищах информационных образовательных ресурсов;

 использовать средства информационных и коммуникационных технологий для решения коммуникативных, познавательных и творческих задач;

- ориентироваться на разнообразие способов решения задач;
- осуществлять анализ объектов с выделением существенных и несущественных признаков;
- проводить сравнение, классификацию по заданным критериям;

 строить логические рассуждения в форме связи простых суждений об объекте;

устанавливать аналогии, причинно-следственные связи;

 уметь исследовать проблемы путём моделирования, измерения, создания и регулирования программ;

 моделировать, преобразовывать объект из чувственной формы в модель, где выделены существенные характеристики объекта (пространственнографическая или знаково-символическая);

 синтезировать, составлять целое из частей, в том числе самостоятельное достраивание с восполнением недостающих компонентов;

 выбирать основания и критерии для сравнения, сериации, классификации объектов;

**Коммуникативные** универсальные учебные действия:

 аргументировать свою точку зрения на выбор оснований и критериев при выделении признаков, сравнении и классификации объектов;

- выслушивать собеседника и вести диалог;
- признавать возможность существования различных точек зрения и права каждого иметь свою;
- планировать учебное сотрудничество с учителем и сверстниками определять цели, функций участников, способов взаимодействия;
- осуществлять постановку вопросов инициативное сотрудничество в поиске и сборе информации;

разрешать конфликты – выявление, идентификация проблемы, поиск и оценка альтернативных способов разрешения конфликта, принятие решения и его реализация;

 управлять поведением партнера — контроль, коррекция, оценка его действий;

 уметь с достаточной полнотой и точностью выражать свои мысли в соответствии с задачами и условиями коммуникации;

владеть монологической и диалогической формами речи.

#### **Предметные** результаты:

По окончании обучения учащиеся должны знать:

- назначение и применение роботов-манипуляторов;
- правила безопасной работы (в т. ч. с компьютером и ОРМ «DOBOT Magician»);
- основные компоненты ОРМ «DOBOT Magician»;
- конструктивные особенности дополнительного оборудования ОРМ;
- компьютерную среду «Dobot Blockly», включающую в себя графический язык программирования;

основные этапы программирования;

 способы передачи управляющей программы в контроллер ОРМ «DOBOT Magician»;

 приемы настройки программной среды «DobotStudio» и аппаратной части ОРМ «DOBOT Magician» с использованием специальных элементов, и других объектов и т.д.;

 способы управления в ручном и автономном режиме ОРМ и макетом промышленной производственной ячейки;

 основные алгоритмические конструкции, этапы решения задач с использованием ЭВМ.

уметь:

настраивать ОРМ на основе технической документации;

демонстрировать технические возможности ОРМ «DOBOT Magician»;

 управлять в ручном и автономном режиме ОРМ и макетом промышленной производственной ячейки;

 применять полученные знания, приемы и опыт при использовании дополнительного навесного оборудования;

 составлять алгоритмы управления робота, записывать их в виде программ в среде программирования «Dobot Blockly»;

- использовать основные алгоритмические конструкции для решения задач;
- использовать термины: исполнитель, алгоритм, программа;
- определять результат выполнения заданного алгоритма;
- корректировать программы при необходимости;
- самостоятельно решать технические задачи в процессе управления роботом;

 работать со схемами, с литературой, с журналами, с каталогами, в интернете (изучать и обрабатывать информацию);

 применять полученные знания в практической деятельности. владеть навыками:

работы с роботами;

 работы в среде программирования «Dobot Blockly» и других редакторах кодов.

## **2. СОДЕРЖАНИЕ КУРСА ВНЕУРОЧНОЙ ДЕЯТЕЛЬНОСТИ** ВВОДНОЕ ЗАНЯТИЕ. (1 Ч.)

Вводное занятие. Вводный инструктаж по технике безопасности. Представление о роботах и робототехнике. 3 закона робототехники. Роль робототехники в современном мире. STEM. Робототехника и инженерия Разновидности робототехнических конструкторов различных производителей. Знакомство с порядком и планом работы на учебный год. Входное тестирование.

РАЗДЕЛ 1. ЗНАКОМСТВО С ОРМ «DOBOT MAGICIAN». (2 Ч.) *Тема 1.1. Знакомство с роботом манипулятором Dobot и его оборудованием.* 

Теория: изучение устройства робота манипулятора «DOBOT Magician». Практика: овладеть тремя способами управления робота манипулятора.

#### *Тема 1.2. Пульт управления и режим обучения.*

Теория: изучение установку и принцип работы механического захвата. Практика: освоение подключение пульта управления.

РАЗДЕЛ 2. РИСОВАНИЕ, ВЫЖИГАНИЕ, 3D ПЕЧАТЬ. (7 Ч.) *Тема 2.1. Письмо и рисование. Графический ключ.* 

Теория: изучение установки «DOBOT Magician» с точки зрения принципа работ по рисованию изображений и написанию текста. Захват для пишущего инструмента. Практика: освоение управление в режиме письма и рисования.

#### *Тема 2.2. Подготовка макета и гравировка лазером.*

Теория: изучение установки «DOBOT Magician» с точки зрения принципа работы по лазерной гравировке. Практика: освоение управление в режиме лазерной гравировки.

#### *Тема 2.3. 3D печать.*

Теория: ознакомление с основными технологиями 3D печати. Практика: освоение установки и управления в режиме 3D принтера.

#### РАЗДЕЛ 3. ГРАФИЧЕСКОЕ ПРОГРАММИРОВАНИЕ В «DOBOT BLOCKLY». (12 Ч.)

## *Тема 3.1. Знакомство с графической средой программирования.*

Теория: освоение графического программирования в среде программирования «Dobot Blockly». Практика: составление программы для перемещения объектов.

#### *Тема 3.2. Автоматическая штамповка печати.*

Теория: изучение логические блоки типа «Цикл». Практика: составление программы для автоматической штамповки печати.

#### *Тема 3.3. Домино.*

Теория: изучение составления программы для создания элементов домино. Практика: выполнение автоматического перемещения элементов домино.

#### *Тема 3.4. Программа с отложенным стартом.*

Теория: изучение блоков доступа программы к системному времени компьютера. Практика: составление программы перемещения объекта с отложенным стартом.

#### *Тема 3.5. Музыка.*

Теория: повторение типов функциональных блоков и их основные возможности. Практика: составление программы для автоматического проигрывания мелодии.

#### *Тема 3.6. Подключение светодиодов.*

Теория: изучение основы электроники. Внешние интерфейсы. Практика: составление программ для светодиодов.

#### *Тема 3.7. Штамповка печати на конвейере.*

Теория: изучение возможности конвейера. Практика: составление программы для автоматической штамповки печати.

#### *Тема 3.8. Укладка предметов с конвейера.*

Теория: освоение принципов управления конвейерной лентой. Практика: составление программы для автоматической укладки предметов.

## РАЗДЕЛ 4. ПРОЕКТНАЯ ДЕЯТЕЛЬНОСТЬ В ГРУППАХ. (7Ч.) *Тема 4.1. Выработка и утверждение тем проектов. Тема 4.2. Настройка ОРМ и выполнение проекта (индивидуальные или*

## *групповые проекты обучающихся).*

#### *Тема 4.3. Презентация проектов. Выставка.*

Теория: изучение или повторение основ проектной деятельности, требований и правил подготовки проекта. Практика: разработка собственных моделей роботов в группах. Выработка и утверждение темы, в рамках которой будет реализовываться проект. Конструирование модели, ее программирование группой разработчиков. Презентация моделей. Выставка.

#### *РАЗДЕЛ 5*. СОРЕВНОВАТЕЛЬНАЯ ДЕЯТЕЛЬНОСТЬ. (3 Ч.) *Тема 5.1. Создание управляющей программы и программирование ОРМ для соревнования. Командные соревнования.*

Теория: выработка своих правил или изучение принятых правил существующих видов соревнований. Практика: проведение соревнования по робототехнике между командами.

#### ЗАКЛЮЧИТЕЛЬНОЕ ЗАНЯТИЕ (2 Ч.)

Завершение учебного года: аттестация, подведение итогов, поощрение активных участников объединения. Краткое ознакомление с возможностью (с планом) занятий на будущий учебный год. Приглашение к самостоятельному изучению каких-либо тем и сбору материала в период летних каникул.

#### $N_2$ **п/п** Раздел **Кол-во часов Теория Практика 1** Вводное занятие. **1 1 0 2** Раздел 1. Знакомство с ОРМ «DOBOT Magician». **2 1 1 3** Раздел 2. Рисование, выжигание, 3D печать. **7 1 6 4** Раздел 3. Графическое программирование в «Dobot Blockly». **12 6 6 5** Раздел 4. Проектная деятельность в группах. **7 4 3 6** Раздел 5. Соревновательная деятельность. **3 0 3 7** Заключительное занятие **2 1 1**

#### **3. ТЕМАТИЧЕСКОЕ ПЛАНИРОВАНИЕ С УКАЗАНИЕМ ЧАСОВ, ОТВОДИМЫХ НА ОСВОЕНИЕ КАЖДОЙ ТЕМЫ**

Приложение № 1 к рабочей программе внеурочной деятельности «Основы робототехники» для 7 класса, утверждённой приказом МБОУ «ООШ № 3» № 323 от 01.09. 2022.

#### **№ п/ п Тема урока Колво часов Дата Вводное занятие (1ч) 1** Вводное занятие. Знакомство с ОРМ «DOBOT Magician». **1 Знакомство с ОРМ «DOBOT Magician» (2ч) 2** Знакомство с роботом манипулятором Dobot и его оборудованием. **1 3** Пульт управления и режим обучения. **1 Рисование, выжигание, 3D печать (7ч) 4** Письмо и рисование. Графический ключ. **1 5** Рисование фигур, написание текста. **1 6** Подготовка макета и гравировка лазером. **1 7** 3D печать. **1 8** Работа с механическим захватом и вакуумной присоской. **1 9** Работа со всеми модулями РМ «DOBOT Magician» **1 10** Работа со всеми модулями РМ «DOBOT Magician» **1 Графическое программирование в «Dobot Blockly» (12) 11** Знакомство с графической средой программирования. **1 12** Знакомство с графической средой программирования. **1 13** Автоматическая штамповка печати. **1 14** Автоматическая штамповка печати. **1 15** Домино. **1 16** Домино. **1 17** Программа с отложенным стартом. **1 18** Программа с отложенным стартом. **1 19** Музыка. **1 20** Подключение светодиодов. **1 21** Штамповка печати на конвейере. **1 22** Укладка предметов с конвейера. **1 Проектная деятельность в группах (7ч) 23** Выбор и утверждение тем проектов **1 24** Настройка ОРМ и выполнение проекта **1**

#### **Календарно-тематическое планирование**

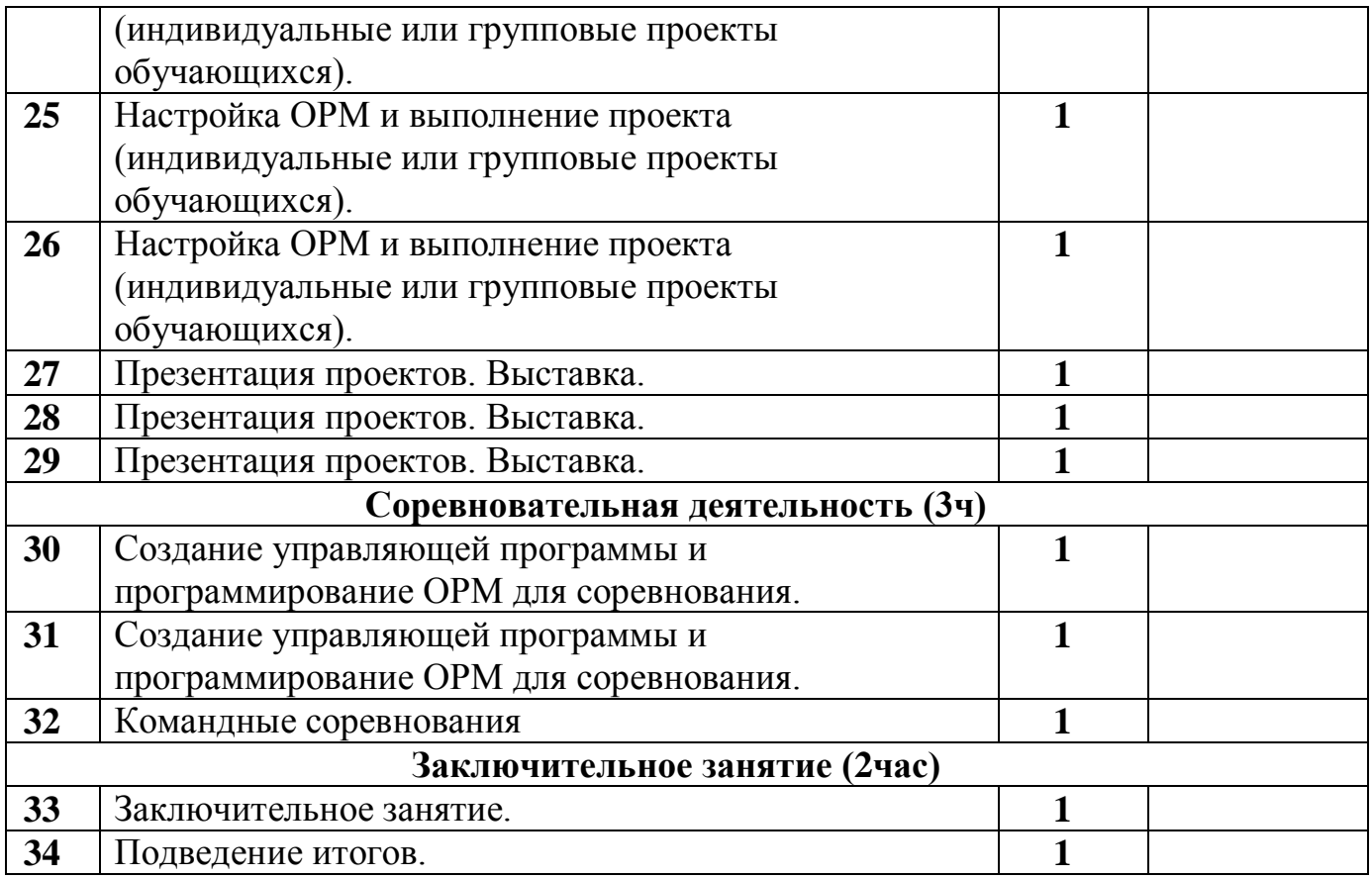